## Layout Component Placement and Routing

Author: Jinhua Wang

1. Open **Cadence** and create a **schematic view** as below.

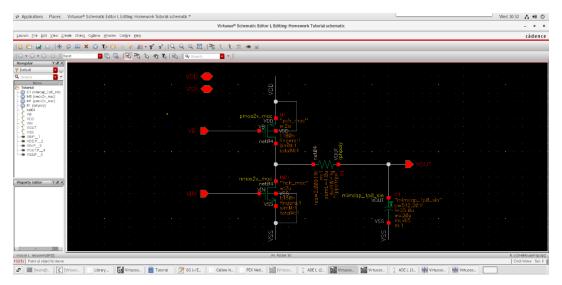

a. To create a Pin, click Create Pin in the tool bar

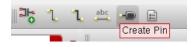

b. Name the **Pin** (**upper-case** preferred) that you need and make sure the **Direction** is correct.

VDD: inputOutput VSS: inputOutput VIN: input

VOUT: output

Incorrect pin direction will not cause any errors, but only some warnings. For simple circuit, it does not really matter. But as the circuit gets more complicated, it is important to have right pin directions.

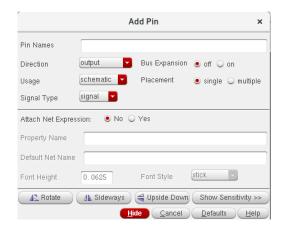

c. For resistors and capacitors, the ideal ones from analogLib cannot be used anymore. Instead, you need to use real cap/res from tsmc18 library. You need to adjust the width/length of the instances to adjust their resistance/capacitance. Resistor: rphpoly

Capacitor: mimcap\_1p0\_sin

You may use different components for resistors and capacitors.

- 2. After you finish building the schematic, you need to create a **Symbol** out of this schematic.
  - a. Click Create -> Cellview -> From Cellview

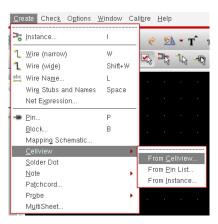

- b. A window should pop up, click **OK**.
- c. Set it up as below, click **OK**.

|                          | S                 | ymbol Gene              | ration Option | 15               | ×                         |
|--------------------------|-------------------|-------------------------|---------------|------------------|---------------------------|
| Library Name<br>Homework |                   | Cell Name<br>ACSimulati | on            | View N<br>symbol |                           |
| Pin Specificatio         | ons               |                         |               |                  | Attributes                |
| Left Pins                | Vb Vin            |                         |               |                  | List                      |
| Right Pins               | Vout              |                         |               |                  | List                      |
| Top Pins                 | Vdd               |                         |               |                  | List                      |
| Bottom Pins              | Vss               |                         |               |                  | List                      |
| Exclude Inherit          | ed Connection Pin | \$:                     |               |                  |                           |
| 🖲 None 🔾                 | All 🔾 Only these  | 9:                      |               |                  |                           |
| Load/Save 📃              | Edit Attrib       | utes 📃                  | Edit Labels   |                  | Edit Properties 📃         |
|                          |                   |                         | <u>0</u> K    | <u>C</u> ancel   | <u>Apply</u> <u>H</u> elp |

d. A **Symbol** should be created successfully, which can be used for simulation. The shape can be changed, you may figure it out by yourself if you want to.

|          |  |    |    |     |    |     |  | [@ |   |  | ım. | e] |
|----------|--|----|----|-----|----|-----|--|----|---|--|-----|----|
|          |  |    |    |     |    |     |  |    |   |  |     |    |
| <b> </b> |  |    |    |     |    |     |  |    | _ |  |     |    |
| -        |  | [@ | ра | rtN | am | ne] |  |    |   |  |     |    |
|          |  |    |    |     |    |     |  |    |   |  |     |    |
|          |  |    |    |     |    |     |  |    |   |  |     |    |
|          |  |    |    |     |    |     |  |    |   |  |     |    |
|          |  |    |    |     |    |     |  |    |   |  |     |    |

- 3. After you finish the schematic and create a symbol out of it, do a quick AC analysis to make sure the schematic works fine.
- 4. After you verify your circuit, click **Launch** -> **Layout XL**. Set up the options as below, and click **OK**.

| Startup Option ×                                                              |                                         | New File                                                                    | ×            |
|-------------------------------------------------------------------------------|-----------------------------------------|-----------------------------------------------------------------------------|--------------|
| Physical Implementation Startup Options<br>Layout<br>Create New Open Existing | File<br>Library<br>Cell<br>View<br>Type | Homework<br>Tutorial<br>layout<br>layout                                    |              |
| Configuration<br>Create New Open Existing<br>Automatic                        | Library path fi                         | Layout XL •<br>e this application for this type<br>ile<br>/ECE4220/cds. Lib | of file      |
| OK Cancel Help                                                                |                                         | <u>O</u> K <u>C</u> ancel                                                   | <u>H</u> elp |

- 5. If it asks about the License Info, click Yes.
- 6. A window of Layout Suite XL Editing should pop up.

|                                     |                                      |                     |                     |              |                     |                             |            | Virtu            | oso® Lay         | yout Suit | te XL Ec | diting: H | lomewo   | ork ACSi  | mulation | _tb layou | rt |   |  |   |  |  |      | _ =         |
|-------------------------------------|--------------------------------------|---------------------|---------------------|--------------|---------------------|-----------------------------|------------|------------------|------------------|-----------|----------|-----------|----------|-----------|----------|-----------|----|---|--|---|--|--|------|-------------|
| unch <u>E</u> ile <u>E</u> dit ⊻iew | <u>C</u> reate Verijfy Co <u>n</u> n | ectivity <u>O</u> p | tions <u>T</u> ools | Window       | Ass <u>u</u> ra Opt | i <u>m</u> ize <u>P</u> lac | e Floorpig | in <u>R</u> oute | Cali <u>b</u> re | Help      |          |           |          |           |          |           |    |   |  |   |  |  |      | cāden       |
| ∃ ⊟    >                            | * D 🖂 🗙 g                            | 🧟 🛈 🖡               | e   🕑               | » 🔤          | 🗠 🦔 x               |                             | Q Q 8      | 8                | Classi           | ic .      |          |           | 6        |           |          |           |    |   |  |   |  |  |      |             |
| h 🤿 🛢 🕂 M                           | 🔍 🏰 💵 🗿                              | 4                   | •    (F)Sele        | ct:0 Sel(N): | ) Sel(1):0          | Sel(O):0   X                | -26.000    | Y -9.90          | 00 d             | EX 🗌      | d        | (         | Di       | ist: Cmd: |          |           |    |   |  |   |  |  |      |             |
| vers 60                             |                                      |                     |                     |              |                     |                             |            |                  |                  |           |          |           |          |           |          |           |    |   |  |   |  |  |      |             |
| alid 🗌 Used 🛄 Routing               |                                      |                     |                     |              |                     |                             |            |                  |                  |           |          |           |          |           |          |           |    |   |  |   |  |  |      |             |
| Iter 🔽                              |                                      |                     |                     |              |                     |                             |            |                  |                  |           |          |           |          |           |          |           |    |   |  |   |  |  |      |             |
| drawing NV AS NS                    |                                      |                     |                     |              |                     |                             |            |                  |                  |           |          |           |          |           |          |           |    |   |  |   |  |  |      |             |
| Name Vis Sel                        |                                      |                     |                     |              |                     |                             |            |                  |                  |           |          |           |          |           |          |           |    |   |  |   |  |  |      |             |
| II Layers                           |                                      |                     |                     |              |                     |                             |            |                  |                  |           |          |           |          |           |          |           |    |   |  |   |  |  |      |             |
| Layer Pu V S<br>drw V V             |                                      |                     |                     |              |                     |                             |            |                  |                  |           |          |           |          |           |          |           |    |   |  |   |  |  |      |             |
| VELL drw ⊻ ⊻<br>YELL drw 🖌 🖌        |                                      |                     |                     |              |                     |                             |            |                  |                  |           |          |           |          |           |          |           |    |   |  |   |  |  |      |             |
| 'NW drw 👱 💆                         |                                      |                     |                     |              |                     |                             |            |                  |                  |           |          |           |          |           |          |           |    |   |  |   |  |  |      |             |
| UB drw 👱 👱                          |                                      |                     |                     |              |                     |                             |            |                  |                  |           |          |           |          |           |          |           |    |   |  |   |  |  |      |             |
| LNLDD drw 👱 💆                       |                                      |                     |                     |              |                     |                             |            |                  |                  |           |          |           |          |           |          |           |    |   |  |   |  |  |      |             |
| F drw 🗹 🗹<br>F dumr 🗹 🗹             |                                      |                     |                     |              |                     |                             |            |                  |                  |           |          |           |          |           |          |           |    |   |  |   |  |  |      |             |
| F bnd 🗹 🗹                           |                                      |                     |                     |              |                     |                             |            |                  |                  |           |          |           |          |           |          |           |    |   |  |   |  |  |      |             |
| IFF drw 👱 🗹                         |                                      |                     |                     |              |                     |                             |            |                  |                  |           |          |           |          |           |          |           |    |   |  |   |  |  |      |             |
| IFF drw 🗹 🗹                         |                                      |                     |                     |              |                     |                             |            |                  |                  |           |          |           |          |           |          |           |    |   |  |   |  |  |      |             |
| NLY1 drw 🗹 🗹                        |                                      |                     |                     |              |                     |                             |            |                  |                  |           |          |           |          |           |          |           |    |   |  |   |  |  |      |             |
| LY1 bnd 🗹 🗹                         |                                      |                     |                     |              |                     |                             |            |                  |                  |           |          |           |          |           |          |           |    |   |  |   |  |  |      |             |
| NLV1 net 🗹 🗹<br>NLV2 drw 🗹 🖌        |                                      |                     |                     |              |                     |                             |            |                  |                  |           |          |           |          |           |          |           |    |   |  |   |  |  |      |             |
| ects 60                             |                                      |                     |                     |              |                     |                             |            |                  |                  |           |          |           |          |           |          |           |    |   |  |   |  |  |      |             |
| Objects V S                         | 2                                    |                     |                     |              |                     |                             |            |                  |                  |           |          |           |          |           |          |           |    |   |  |   |  |  |      |             |
| ijects Grids                        |                                      |                     |                     |              |                     |                             |            |                  |                  |           |          |           |          |           |          |           |    |   |  |   |  |  |      |             |
|                                     | 📲 🗟 🛱 📊                              |                     | ر<br>ا 🛋 👡          |              | a 💙 🗉               |                             | <b>A A</b> |                  |                  |           |          |           |          | _         |          |           |    | _ |  | _ |  |  |      |             |
|                                     |                                      |                     |                     |              |                     |                             |            | 2 2              |                  |           |          |           |          |           |          |           |    |   |  |   |  |  |      |             |
| i 💼 🎂 🎯 Ø                           | ⊠ ™ <b>₩</b> ₹                       |                     | -# <u>*</u> [       | yn 🌾 3       | e 🖭 j I             | **                          |            |                  |                  |           |          |           |          |           |          |           |    |   |  |   |  |  |      | _           |
| use L: mouseSingleSele              | :IP10                                |                     |                     |              |                     |                             |            |                  |                  |           | M:       | Maunchi   | LayoutXL | LO        |          |           |    |   |  |   |  |  | R:_1 | xHiMousePo; |
| 15) >                               |                                      |                     |                     |              |                     |                             |            |                  |                  |           |          |           |          |           |          |           |    |   |  |   |  |  |      | Cr          |

7. In the Virtuoso XL layout menu, click Connectivity -> Generate -> All From Source...
a. Go to I/O Pins, set Layer to METAL1 pin, width to 1, Height to 1 and click Apply.

|                                           |                                           | Gene                                                          | erate Layo                 | ut                              |                                 |                  |                  |
|-------------------------------------------|-------------------------------------------|---------------------------------------------------------------|----------------------------|---------------------------------|---------------------------------|------------------|------------------|
| Generate                                  | I/O Pins                                  | PR Bou                                                        | ndary                      | Floorplan                       |                                 |                  |                  |
| Specify Defa                              | ult Values fo<br>Layer:                   |                                                               | Width:                     | Height: N                       | Num: Cre<br>1 🗹                 |                  | Apply            |
| Specify Pins<br>Select:                   | to be Gener                               |                                                               | umber Of Ma                | atches: 0                       | Ad                              | d New            | Pin              |
| Term Name                                 | Net Name                                  | Layer                                                         |                            | Width                           | Height                          | Num              | Create           |
| "Vb"<br>"Vdd"<br>"Vin"<br>"Vout"<br>"Vss" | "Vb"<br>"Vdd"<br>"Vin"<br>"Vout"<br>"Vss" | ("METAL1"<br>("METAL1"<br>("METAL1"<br>("METAL1"<br>("METAL1" | "pin")<br>"pin")<br>"pin") | 1.0<br>1.0<br>1.0<br>1.0<br>1.0 | 1.0<br>1.0<br>1.0<br>1.0<br>1.0 | 1<br>1<br>1<br>1 | t<br>t<br>t<br>t |
| Name:                                     | Layer:                                    | pin                                                           | Width:                     | Height: 1                       | Num: Cre                        |                  | Update           |
| Pin Label                                 |                                           | .abel<br>Fext Display                                         | Options.                   |                                 |                                 |                  |                  |

b. Under **Pin Label**, enable **Create Label As**, and select **Label**, click **Options**. Set up the **Options** as below and click **OK**.

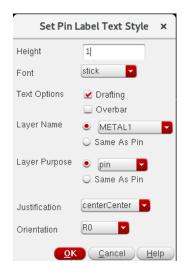

|                                 |                     |        |        |            |            |         |            |          |         |                 |             |        |          |                | Virt          | uoso  | D Layo       | out S | Suite 3 | XL Ed | liting | : Ноп  | newor  | k AC | Simul | lation | n layo | ut * |     |          |   |   |   |     |     |   |     |   |          |     |   |   |   |       | -     |        |
|---------------------------------|---------------------|--------|--------|------------|------------|---------|------------|----------|---------|-----------------|-------------|--------|----------|----------------|---------------|-------|--------------|-------|---------|-------|--------|--------|--------|------|-------|--------|--------|------|-----|----------|---|---|---|-----|-----|---|-----|---|----------|-----|---|---|---|-------|-------|--------|
| aunch <u>F</u> ile <u>E</u> dit | ⊻iew <u>C</u> reate | Verjfy | Connec | tivity 🤉   | ≥ptions    | Tools   | Windo      | w As     | sura    | Opti <u>m</u> i | ze <u>P</u> | lace I | Floorp   | l <u>a</u> n j | <u>R</u> oute | Calij | zre <u>H</u> | lelp  |         |       |        |        |        |      |       |        |        |      |     |          |   |   |   |     |     |   |     |   |          |     |   |   |   |       | c     | āde    |
| ∃ <b>.</b> ]   % (              | e   🚸 🕻             |        | × 🤞    | i 🕕        | 8   (      | ۵       | »   ⊐      | 01<br>13 |         | »               | Q           | Q      | <b>Q</b> | 8              |               |       | Classic      | c     |         |       |        | -      |        |      |       |        |        |      |     |          |   |   |   |     |     |   |     |   |          |     |   |   |   |       |       |        |
| L 🗐 🛢 🕂                         | ି 🛞 👰               | 살 🛯    | 1 33   | <b>A</b> , | »    (     | F)Selec | ±0 Se      | l(N):0   | Sel(I): | 0 Sel           | (O):0       | X -9   | 6.500    |                | -50.6         | 500   | dX           |       |         | dV    |        |        | Dist:  | Cmd  |       |        |        |      |     |          |   |   |   |     |     |   |     |   |          |     |   |   |   |       |       |        |
|                                 | 7.67×               |        |        |            | <u>air</u> |         |            |          |         |                 |             |        |          |                |               |       |              |       |         |       |        |        |        |      |       |        |        |      |     |          |   |   |   |     |     |   |     |   |          |     |   |   |   |       |       |        |
| yers<br>alid 🗌 Used 🛄 F         | 8×                  |        |        |            |            |         |            |          |         |                 |             |        |          |                |               |       |              |       |         |       |        |        |        |      |       |        |        |      |     |          |   |   |   |     |     |   |     |   |          |     |   |   |   |       |       |        |
| ilter                           | _                   |        |        |            |            |         |            |          |         |                 |             |        |          |                |               |       |              |       |         |       |        |        |        |      |       |        |        |      |     |          |   |   |   |     |     |   |     |   |          |     |   |   |   |       |       |        |
| ef drawing                      |                     |        |        |            |            |         |            |          |         |                 |             |        |          |                |               |       |              |       |         |       |        |        |        |      |       |        |        |      |     |          |   |   |   |     |     |   |     |   |          |     |   |   |   |       |       |        |
|                                 | NS                  |        |        |            |            |         |            |          |         |                 |             |        |          |                |               |       |              |       |         |       |        |        |        |      |       |        |        |      |     |          |   |   |   |     |     |   |     |   |          |     |   |   |   |       |       |        |
|                                 | Sel                 |        |        |            |            |         |            |          |         |                 |             |        |          |                |               |       |              |       |         |       |        |        |        |      |       |        |        |      |     |          |   |   |   |     |     |   |     |   |          |     |   |   |   |       |       |        |
|                                 |                     |        |        |            |            |         |            |          |         |                 |             |        |          |                |               |       |              |       |         |       |        |        |        |      |       |        |        |      |     |          |   |   |   |     |     |   |     |   |          |     |   |   |   |       |       |        |
| Layer Pu V<br>f drw y           |                     |        |        |            |            |         |            |          |         |                 |             |        |          |                |               |       |              |       |         |       |        |        |        |      |       |        |        |      |     |          |   |   |   |     |     |   |     |   |          |     |   |   |   |       |       |        |
| VELL drw 👱                      | ¥                   |        |        |            |            |         |            |          |         |                 |             |        |          |                |               |       |              |       |         |       |        |        |        |      |       |        |        |      |     |          |   |   |   |     |     |   |     |   |          |     |   |   |   |       |       |        |
| YELL drw 🗹<br>/NW drw 🗹         |                     |        |        |            |            |         |            |          |         |                 |             |        |          |                |               |       |              |       |         |       |        |        |        |      |       |        |        |      |     |          |   |   |   |     |     |   |     |   |          |     |   |   |   |       |       |        |
| SUB drw 💆                       |                     |        |        |            |            |         |            |          |         |                 |             |        |          |                |               |       |              |       |         |       |        |        |        |      |       |        |        |      |     |          |   |   |   |     |     |   |     |   |          |     |   |   |   |       |       |        |
| LNW drw 👱                       |                     |        |        |            |            |         |            |          |         |                 |             |        |          |                |               |       |              |       |         |       |        |        |        |      |       |        |        |      |     |          |   |   |   |     |     |   |     |   |          |     |   |   |   |       |       |        |
| LLNLDD drw 👱<br>IFF drw 👱       | <b>3</b>            |        |        |            |            |         |            |          |         |                 | <u> </u>    |        |          |                |               |       |              |       |         |       |        |        |        |      |       |        |        |      |     | <u> </u> |   |   |   |     |     |   |     |   |          |     |   |   |   |       |       |        |
| FF dumr 👱                       | ¥                   |        |        |            |            |         |            |          |         |                 |             |        |          |                |               |       |              |       |         |       | -the   |        |        |      |       |        |        |      |     |          |   |   |   |     |     |   |     |   |          |     |   |   |   |       |       |        |
| FF bnd 🗹<br>FF net 🗹            |                     |        |        |            |            |         |            |          |         |                 |             |        |          |                |               |       |              |       |         | . 1   |        |        |        |      |       |        |        |      |     |          |   |   |   |     |     |   |     |   |          |     |   |   |   |       |       |        |
| DIFF drw 👱                      |                     |        |        |            |            |         |            |          |         |                 |             |        |          |                |               |       |              |       |         |       |        |        |        |      |       |        |        |      |     |          |   |   |   |     |     |   |     |   |          |     |   |   |   |       |       |        |
|                                 | <b>×</b>            |        |        |            |            |         |            |          |         |                 |             |        |          |                |               |       |              |       |         |       |        |        |        |      |       |        |        |      |     |          |   |   |   |     |     |   |     |   |          |     |   |   |   |       |       |        |
| D2 drw 👱<br>DLY1 drw 👱          | 3                   |        |        |            |            |         |            |          |         |                 |             |        |          |                |               |       |              |       |         |       |        |        |        |      |       |        |        |      |     |          |   |   |   |     |     |   |     |   |          |     |   |   |   |       |       |        |
| DLY1 dumr 💆                     |                     |        |        |            |            |         |            |          |         |                 |             |        |          |                |               |       |              |       |         |       |        |        |        |      |       |        |        |      |     |          |   |   |   |     |     |   |     |   |          |     |   |   |   |       |       |        |
|                                 | × 1                 |        |        |            |            |         |            |          |         |                 |             |        |          |                |               |       |              |       |         |       |        |        |        |      |       |        |        |      |     |          |   |   |   |     |     |   |     |   |          |     |   |   |   |       |       |        |
|                                 | <b>3</b> - 1        |        |        |            |            |         |            |          |         |                 |             |        |          |                |               |       |              |       |         |       |        |        |        |      |       |        |        |      |     |          |   |   |   |     |     |   |     |   |          |     |   |   |   |       |       |        |
| cts                             | e ×                 |        |        |            |            |         |            |          |         |                 |             |        |          |                |               |       |              |       |         |       |        |        |        |      |       |        |        |      |     |          |   |   |   |     |     |   |     |   |          |     |   |   |   |       |       |        |
| Objects V                       | S A                 |        |        |            |            |         |            |          |         |                 |             |        |          |                |               |       |              |       |         |       |        |        |        |      |       |        |        |      |     |          |   |   |   |     |     |   |     |   |          |     |   |   |   |       |       |        |
|                                 | × 🖸                 |        |        |            |            |         |            |          |         |                 |             |        |          |                |               |       |              |       |         |       |        |        |        |      |       |        |        |      |     |          |   |   |   |     |     |   |     |   |          |     |   |   |   |       |       |        |
| jects Grids                     |                     | • •    |        |            |            | • •     | -          | •        |         | •               |             |        | •        | • •            |               | •     | •            | •     | • •     |       | •      | • •    |        | • •  | •     | •      | •      | •    | • • | •        | • | • | • | • • | • • | • | • • | - | <u> </u> | • • | _ | _ | • | •     | •     |        |
| 🞍 🗄 💭                           | 0 <del>1</del> 0    | 27 🕞   | ult l  | 1          | 325        |         | <u>ð</u> 🖪 | 10       | 2       |                 | 12          | R      | -        | 12             | 1             |       |              |       |         |       |        |        |        |      |       |        |        |      |     |          |   |   |   |     |     |   |     |   |          |     |   |   |   |       |       |        |
| Selection Info                  |                     |        |        | a 19       |            | *       |            |          |         |                 |             |        |          |                |               |       |              |       |         |       |        |        |        |      |       |        |        |      |     |          |   |   |   |     |     |   |     |   |          |     |   |   |   |       |       |        |
|                                 |                     |        |        |            |            |         |            |          |         |                 |             |        |          |                |               |       |              |       |         |       |        |        |        |      |       |        |        |      |     |          |   |   |   |     |     |   |     |   |          |     |   |   |   |       |       |        |
| use L: mouseSingl               | eSelectP1()         |        |        |            |            |         |            |          |         |                 |             |        |          |                |               |       |              |       |         | M: I  | ⊠HiRe  | InitDe | sign() |      |       |        |        |      |     |          |   |   |   |     |     |   |     |   |          |     |   |   |   | R: _1 | xHiMo | ousePo |

## 8. All **Components/Pins** should appear in the editor window.

## 9. Press **shift + f** to see the actual component.

|                   |                  |                |          |         |           |                  |         |                  |         |          |                          |         |                   | Virtuo   | iso <sup>⊗</sup> La | yout Su   | uite XL    | Editing   | Home    | work A    | Simula   | ition lay | out * |  |   |  |   |   |  |   |   |           | - "     |
|-------------------|------------------|----------------|----------|---------|-----------|------------------|---------|------------------|---------|----------|--------------------------|---------|-------------------|----------|---------------------|-----------|------------|-----------|---------|-----------|----------|-----------|-------|--|---|--|---|---|--|---|---|-----------|---------|
| inch <u>E</u> ile | Edit             | <u>V</u> iew ( | Create N | erify C | ognectivi | ty <u>O</u> ptio | ons Ioc | ols <u>₩</u> ind | iow As: | syra Op  | ti <u>m</u> ize <u>E</u> | glace F | loorpl <u>a</u> n | Boute (  | Cali <u>b</u> re    | Help      |            |           |         |           |          |           |       |  |   |  |   |   |  |   |   |           | cāden   |
|                   | 9                | 0 3            | • 0      |         |           | 0 2              | 1 🕹     |                  | 10 m    | -        | »   Q                    | 9       | 2 33              |          | Clas                | iic       |            |           | -       |           |          |           |       |  |   |  |   |   |  |   |   |           |         |
| -                 | 9 +              | - 66           | Q14      | 101     | 12.4      | 4 20             | (F)Se   | dect0 S          | el(N):0 | Sel(1):0 | Sel(O) 0                 | X 38.8  | 00                | Y -16.90 | 0 d                 | 4         | d          | Y         |         | Dist: Crr | d:       |           |       |  |   |  |   |   |  |   |   |           |         |
| ette              |                  | 7 6 ×          |          |         |           |                  | -       |                  |         |          |                          |         |                   |          |                     |           | _          |           |         |           |          |           |       |  | _ |  | _ | _ |  | _ | _ |           |         |
| ers               |                  | 6 ×            |          |         |           |                  |         |                  |         |          |                          |         |                   |          |                     |           |            |           |         |           |          |           |       |  |   |  |   |   |  |   |   |           |         |
| lid 🛄 Us          | ed 🛄 I           | Routing        |          |         |           |                  |         |                  |         |          |                          |         |                   | 1000     |                     |           |            |           |         |           |          |           |       |  |   |  |   |   |  |   |   |           |         |
| drawing           |                  |                |          |         |           |                  |         |                  |         |          |                          |         |                   |          | E.t                 |           |            |           |         |           |          |           |       |  |   |  |   |   |  |   |   |           |         |
| NV                | AS               | NS             |          |         |           |                  |         |                  |         |          |                          |         |                   |          |                     |           |            |           |         |           |          |           |       |  |   |  |   |   |  |   |   |           |         |
| Name              | V                | s Sel          |          |         |           |                  |         |                  |         |          |                          |         |                   |          |                     |           | - Inferrer |           |         |           |          |           |       |  |   |  |   |   |  |   |   |           |         |
| Layers            |                  | - (+)-         |          |         |           |                  |         |                  |         |          |                          |         |                   |          | 1810                | 1000      | XOC IS     |           |         |           |          |           |       |  |   |  |   |   |  |   |   |           |         |
| ayer              | PU V             | S              |          |         |           |                  |         |                  |         |          |                          |         |                   |          | 1 CE                | 1.1.1.1.1 | 44.5       |           |         |           |          |           |       |  |   |  |   |   |  |   |   |           |         |
| ELL               | drw 👱<br>drw 🖌   | ¥ -            |          |         |           |                  |         |                  |         |          |                          |         |                   |          |                     |           |            |           |         |           |          |           |       |  |   |  |   |   |  |   |   |           |         |
|                   |                  | 2              |          |         |           |                  |         |                  |         |          |                          |         |                   |          |                     |           |            |           |         |           |          |           |       |  |   |  |   |   |  |   |   |           |         |
|                   |                  | 1              |          |         |           |                  |         |                  |         |          |                          |         |                   |          |                     |           |            |           |         |           |          |           |       |  |   |  |   |   |  |   |   |           |         |
|                   | drw 🚽            |                |          |         |           |                  |         |                  |         |          |                          |         |                   |          |                     |           |            |           |         |           |          |           |       |  |   |  |   |   |  |   |   |           |         |
|                   | drw 🖌            |                |          |         |           |                  |         |                  |         |          |                          |         |                   |          |                     |           |            |           |         |           |          |           |       |  |   |  |   |   |  |   |   |           |         |
|                   | drw 👱            |                |          |         |           |                  |         |                  |         |          |                          |         |                   |          |                     |           |            |           |         |           |          |           |       |  |   |  |   |   |  |   |   |           |         |
|                   | dumr 👱           | ÷.             |          |         |           |                  |         |                  |         |          |                          |         |                   |          |                     |           |            |           |         |           |          |           |       |  |   |  |   |   |  |   |   |           |         |
| F                 | net 星            |                | - 14     |         |           |                  |         |                  |         |          |                          |         |                   |          |                     |           |            |           |         |           |          |           |       |  |   |  |   |   |  |   |   |           |         |
|                   | drw 🖌            | <b>.</b>       |          |         |           |                  |         |                  |         |          |                          |         |                   |          |                     |           |            |           |         |           |          |           |       |  |   |  |   |   |  |   |   |           |         |
|                   | drw 🖌            |                |          |         |           |                  |         |                  |         |          |                          |         |                   |          |                     |           |            |           |         |           |          |           |       |  |   |  |   |   |  |   |   |           |         |
|                   | drw 👱            |                |          |         |           |                  |         |                  |         |          |                          |         |                   |          |                     |           |            |           |         |           |          |           |       |  |   |  |   |   |  |   |   |           |         |
|                   | dumt 👱<br>brid 🚽 |                |          |         |           |                  |         |                  |         |          |                          |         |                   |          |                     |           |            |           |         |           |          |           |       |  |   |  |   |   |  |   |   |           |         |
| LY1               | net 👱            |                |          |         |           |                  |         |                  |         |          |                          |         |                   |          |                     |           |            |           |         |           |          |           |       |  |   |  |   |   |  |   |   |           |         |
|                   | drw 👱            |                |          |         |           |                  |         |                  |         |          |                          |         |                   |          |                     |           |            |           | •       | •         | •        |           |       |  |   |  |   |   |  |   |   |           |         |
| cts               |                  | ē×             |          |         |           |                  |         |                  |         |          |                          |         |                   |          |                     |           |            |           |         |           |          |           |       |  |   |  |   |   |  |   |   |           |         |
| bjects<br>tances  |                  | S A            |          |         |           |                  |         |                  |         |          |                          |         |                   |          |                     |           |            |           |         |           |          |           |       |  |   |  |   |   |  |   |   |           |         |
| ects 1            | Grids            |                |          |         |           |                  |         |                  |         |          |                          |         |                   |          |                     |           |            |           |         |           |          |           |       |  |   |  |   |   |  |   |   |           |         |
|                   |                  |                |          | FR      | 旧目        | -                | - 5     | Pi I             |         | 172 B    |                          | . 177   | <b>A</b> 6        |          |                     |           |            |           |         |           |          |           |       |  |   |  |   |   |  |   |   |           |         |
|                   |                  |                |          |         |           |                  |         |                  |         |          |                          |         |                   | 2        |                     |           |            |           |         |           |          |           |       |  |   |  |   |   |  |   |   |           |         |
|                   | -                | G              |          | - 22    | 10 IN     | 6                | 筆 發     |                  | a 29    | 21       | -                        | 8       |                   |          |                     |           |            |           |         |           |          |           |       |  |   |  |   |   |  |   |   |           |         |
|                   |                  |                |          |         |           |                  |         |                  |         |          |                          |         |                   |          |                     |           |            |           |         |           |          |           |       |  |   |  |   |   |  |   |   |           |         |
| e L: mo           | useSing          | leSelect       | 210      |         |           |                  |         |                  |         |          |                          |         |                   |          | M: bit              | GetCurre  | ntWindor   | wi)->stor | Level - | dbGetMa   | xHierDet | ath0+1    |       |  |   |  |   |   |  |   | 1 | R IXHII   | MousePo |
| 0 >               |                  |                |          |         |           |                  |         |                  |         |          |                          |         |                   |          |                     |           |            |           |         |           |          |           |       |  |   |  |   |   |  |   | _ | - Monthly | 0       |

10. Move all Pins/Components into the purple box above and place the Pins/Components the way you want. Try to make the routing as short as possible.

|                    |                   |                    |          |           |        |                 |          |          |            |                 |                     |                | Virta   | uoso® I          | ayout      | Suite )       | (L Editi | ng: Ho  | mewo          | rk ACS | mulatio | on layo | ut * |   |   |   |   |      |   |   |   |   |      |       | - •       |
|--------------------|-------------------|--------------------|----------|-----------|--------|-----------------|----------|----------|------------|-----------------|---------------------|----------------|---------|------------------|------------|---------------|----------|---------|---------------|--------|---------|---------|------|---|---|---|---|------|---|---|---|---|------|-------|-----------|
| aunch <u>E</u> ile | <u>E</u> dit ⊻iew | <u>C</u> reate Ver | ify Cogr | nectivity | Option | i <u>T</u> ools | Window   | Assyri   | Optig      | ize <u>P</u> la | ace Fie             | oorpign        | Boute   | Cali <u>b</u> re | Help       |               |          |         |               |        |         |         |      |   |   |   |   |      |   |   |   |   |      |       | cādei     |
| 58.1               | 9 0 0             | 00                 | ×        | * 🛈       | 8      | 6               | » 🔤      | ebc .    | <b>.</b> » | Q               |                     |                |         | C                | essic      |               |          | 1       | 1             |        |         |         |      |   |   |   |   |      |   |   |   |   |      |       |           |
|                    |                   |                    | 018      | a Care    | »      | (F)Seler        | to Sel(N | 4):0 Sel | (1):0 Se   | I(O):0          | X 8.60              | 0              | Y -1.40 | 00               | dX -13     | 700           | dY -5    | 8.700   | Dist          | 58.332 | Cmd     |         |      |   |   |   |   |      |   |   |   |   |      |       |           |
| lette              | 7 Ø ×             | -                  | -        |           |        |                 |          | 1        |            | •               | •                   |                |         |                  |            | •             |          |         |               | •      |         |         | •    | • | • | • |   |      |   | • |   | • |      |       |           |
| yers               | 5 ×               |                    |          |           |        |                 |          |          |            |                 |                     |                |         |                  |            |               |          |         |               |        |         |         |      |   |   |   |   |      |   |   |   |   |      |       |           |
| ilid 👱 Useo        | d 🕑 Routing       |                    |          |           |        |                 |          |          |            |                 |                     | • \6           |         |                  |            |               |          |         |               |        |         |         |      |   |   |   |   |      |   |   |   |   |      |       |           |
| f drawing          |                   |                    |          |           |        |                 |          |          |            |                 |                     |                |         |                  |            |               |          |         |               |        |         |         |      |   |   |   |   |      |   |   |   |   |      |       |           |
|                    | AS NS             |                    |          |           |        |                 |          |          |            | 1               |                     |                |         |                  |            |               |          |         |               |        |         |         |      |   |   |   |   |      |   |   |   |   |      |       |           |
| Name               | Vis Sel           |                    |          |           |        |                 |          |          |            |                 |                     |                |         | . 6              | - WANT     | www.          |          |         |               |        |         |         |      |   |   |   |   |      |   |   |   |   |      |       |           |
| Laver P            | urp VIS           |                    |          |           |        |                 |          |          |            |                 |                     |                |         |                  | 1.1.1      |               |          |         | / <b>B</b> .1 |        |         |         |      |   |   |   |   |      |   |   |   |   |      |       |           |
| DLY1 dr            |                   | - 22               |          |           |        |                 |          |          |            | . 1             | <b>a</b> t <u>i</u> | •              |         |                  | - Califica | in the second |          |         |               |        |         |         |      |   |   |   |   |      |   |   |   |   |      |       |           |
| ONT dr<br>ETAL1 dr |                   |                    |          |           |        |                 |          |          |            |                 |                     | U              |         |                  |            |               |          |         |               |        |         |         |      |   |   |   |   |      |   |   |   |   |      |       |           |
| ETAL4 dr           | w 🖌 🖌             | •                  |          |           |        |                 |          |          |            |                 |                     |                |         |                  |            |               |          |         |               |        |         |         |      |   |   |   |   |      |   |   |   |   |      |       |           |
| TALS dr            |                   |                    |          |           |        |                 |          |          |            |                 |                     |                |         |                  |            |               |          |         |               |        |         |         |      |   |   |   |   |      |   |   |   |   |      |       |           |
|                    |                   | <b>*</b> 2         |          |           |        |                 |          |          |            |                 |                     |                |         |                  |            |               |          |         |               |        |         |         |      |   |   |   |   |      |   |   |   |   |      |       |           |
|                    |                   |                    |          |           |        |                 |          |          |            |                 |                     |                |         |                  |            |               |          |         |               |        |         |         |      |   |   |   |   |      |   |   |   |   |      |       |           |
|                    |                   | 10                 |          |           |        |                 |          |          |            |                 |                     |                |         |                  |            |               |          |         |               |        |         |         |      |   |   |   |   |      |   |   |   |   |      |       |           |
|                    |                   |                    |          |           |        |                 |          |          |            |                 |                     |                |         |                  |            |               |          |         |               |        |         |         |      |   |   |   |   |      |   |   |   |   |      |       |           |
|                    |                   |                    |          |           |        |                 |          |          |            |                 |                     |                |         |                  |            |               |          |         |               |        |         |         |      |   |   |   |   |      |   |   |   |   |      |       |           |
|                    |                   | •                  |          |           |        |                 |          |          |            |                 |                     |                |         |                  |            |               |          |         |               |        |         |         |      |   |   |   |   |      |   |   |   |   |      |       |           |
|                    |                   |                    |          |           |        |                 |          |          |            |                 |                     |                |         |                  |            |               |          |         |               |        |         |         |      |   |   |   |   |      |   |   |   |   |      |       |           |
|                    |                   | •                  |          |           |        |                 |          |          |            |                 |                     |                |         |                  |            |               |          |         |               |        |         |         |      |   |   |   |   |      |   |   |   |   |      |       |           |
|                    |                   |                    |          |           |        |                 |          |          |            |                 |                     |                |         |                  |            |               |          |         |               |        |         |         |      |   |   |   |   |      |   |   |   |   |      |       |           |
| ects               | e ×               |                    |          |           |        |                 |          |          |            |                 |                     |                |         |                  |            |               |          |         |               |        |         |         |      |   |   |   |   |      |   |   |   |   |      |       |           |
| Objects<br>stances | V S               |                    |          |           |        |                 |          | _        |            |                 |                     |                |         |                  |            |               |          |         |               |        |         |         |      |   |   |   |   |      |   |   |   |   |      |       |           |
| jects              | Grids             |                    |          |           |        |                 |          |          |            |                 |                     |                |         |                  |            |               |          |         |               |        |         |         |      |   |   |   |   |      |   |   |   |   |      |       |           |
|                    | 0 0               |                    | a 11     | H         | 1.5    | 同               | 3        |          | -          | Il Son          | R.                  | 7 10           |         |                  |            |               |          |         |               |        |         |         |      |   |   |   |   |      |   |   |   |   |      |       |           |
|                    |                   |                    |          |           |        |                 |          |          |            |                 | and the second      | THE R. LANSING |         |                  |            |               |          |         |               |        |         |         |      |   |   |   |   |      |   |   |   |   |      |       |           |
|                    | 00                | Co. 161            |          |           | 0 05   |                 | -        | 40 13    | S Line     | 0 35            |                     |                |         |                  |            |               |          |         |               |        |         |         |      |   |   |   |   |      |   |   |   |   |      |       |           |
|                    |                   |                    | _        |           | _      |                 | _        | _        |            |                 |                     | _              |         |                  |            | _             |          |         |               |        | _       | _       |      | _ |   |   | _ | <br> | _ |   | _ |   | <br> |       |           |
| 8) >               | eSingleSelect     | P10                |          |           |        |                 |          |          |            |                 |                     |                |         |                  |            |               | M:       | IeHiM0* | A60           | -      |         |         | -    |   |   |   | _ |      |   |   |   |   |      | H _t× | HMousePop |

- 11. In this tutorial, **metal 1 (M1)** will be used to do the major routing.
  - a. To see the air wires (guiding wires), click Connectivity -> Nets -> Show/Hide All Incomplete Nets.
  - b. Press P to create path (small area).
  - c. Press **R** to create **rectangle** (large area).
  - d. Press **O** to insert **Via**.
    - i. Via is used to connect two different layers.
- 12. The complete layout should look like below.

|                                                 |                                                                                                    |                |           |        |                  |                 |                   |                  |                 |        |                 | Virt          | tuoso         | © Layor         | ut Suit                | e XL Ed | liting: H | omewo | rk ACS      | imulati | ion layo | out |   |  |  |  |  |   |      | -       | •   |
|-------------------------------------------------|----------------------------------------------------------------------------------------------------|----------------|-----------|--------|------------------|-----------------|-------------------|------------------|-----------------|--------|-----------------|---------------|---------------|-----------------|------------------------|---------|-----------|-------|-------------|---------|----------|-----|---|--|--|--|--|---|------|---------|-----|
| unch <u>E</u> ile <u>E</u> dit ⊻iew <u>C</u> re | ate Verj                                                                                                    | ly Co <u>n</u> | nectivity | Option | ns <u>T</u> ooli | ; <u>₩</u> indo | w Ass <u>u</u> ra | Opti <u>m</u> ia | ze <u>P</u> lac | e Flo  | orpl <u>a</u> n | <u>H</u> oute | Cali <u>b</u> | re <u>H</u> elş | P                      |         |           |       |             |         |          |     |   |  |  |  |  |   |      | cād     | ien |
| 8 9 1 9 6 4                                     | 0 0                                                                                                    | ×              | * 6       | ) 🖪    | 6                | » 13            | ; 🚊 ,             | <b>»</b> »       | 9               | 2 9    | 3               |               | C             | Classic         |                        |         |           | 2     |             |         |          |     |   |  |  |  |  |   |      |         |     |
| s 🖷 🗑 🕂 🗞 🧐                                     | H 4H                                                                                                    | 018            | 2 4       | 39     | (F)Sele          | ct0 Se          | (N):0 Sel         | 1) 0 Sel         | (O):0   X       | -8.800 | 0               | Y 28.3        | 00            | dX -5           | 53.700                 | dV -    | 22.100    | Dist  | 58.070      | Cmd     |          |     |   |  |  |  |  |   |      |         |     |
| ette 76×                                        | -                                                                                                    |                |           |        | -                | -               | -                 | 1                | -               | 0      |                 | 1             |               |                 | -                      |         |           |       |             |         | -        |     | - |  |  |  |  | - |      | -       |     |
| ers 🔗 🗶<br>Id 👱 Used 👱 Routing                  |                                                                                                    |                |           |        |                  |                 |                   |                  |                 |        |                 | V.            |               |                 |                        |         |           |       |             |         |          |     |   |  |  |  |  |   |      |         |     |
| ter 🔽 💌                                         |                                                                                                    |                |           |        |                  |                 |                   |                  |                 |        |                 |               |               |                 |                        |         |           |       |             |         |          |     |   |  |  |  |  |   |      |         |     |
| TAL1 drawing  NV AS NS                          |                                                                                                    |                |           |        |                  |                 |                   |                  |                 |        |                 | ΞĤ            |               |                 |                        |         |           |       |             |         |          |     |   |  |  |  |  |   |      |         |     |
| Name Vis Sel                                    |                                                                                                    |                |           |        |                  |                 |                   |                  |                 |        |                 |               |               | - 1             | Conception of the last |         | alarian a |       |             |         |          |     |   |  |  |  |  |   |      |         |     |
| aver Purp V S                                   |                                                                                                    |                |           |        |                  |                 |                   |                  |                 |        |                 |               |               |                 |                        |         | <u>.</u>  |       | <b>≣</b> .t |         |          |     |   |  |  |  |  |   |      |         |     |
| LY1 drw 👱 👱<br>NT drw 👱 🖌                       |                                                                                                    |                |           |        |                  |                 |                   |                  |                 | •      |                 |               |               |                 |                        |         | •         | 1     |             |         |          |     |   |  |  |  |  |   |      |         |     |
| TAL1 drw 🗹 🗹                                    |                                                                                                    |                |           |        |                  |                 |                   |                  |                 |        |                 |               | 8             |                 |                        |         |           |       |             |         |          |     |   |  |  |  |  |   |      |         |     |
| TAL2 drw 👱 👱                                    |                                                                                                    |                |           |        |                  |                 |                   |                  |                 |        |                 |               |               |                 |                        |         |           |       |             |         |          |     |   |  |  |  |  |   |      |         |     |
| A23 drw ⊻ 🗹<br>TTAL3 drw 🖌 🖉                    |                                                                                                    |                |           |        |                  |                 |                   |                  |                 |        |                 |               |               |                 |                        |         |           |       |             |         |          |     |   |  |  |  |  |   |      |         |     |
| A34 drw 👱 👱<br>TAL4 drw 👱 🛫                     |                                                                                                    |                |           |        |                  |                 |                   |                  |                 |        |                 |               |               |                 |                        |         |           |       |             |         |          |     |   |  |  |  |  |   |      |         |     |
| 445 drw 🖌 🖌<br>TAL5 drw 🖌 🖌                     |                                                                                                    |                |           |        |                  |                 |                   |                  |                 |        |                 |               |               |                 |                        |         |           |       |             |         |          |     |   |  |  |  |  |   |      |         |     |
| note nex constants                              |                                                                                                    |                |           |        |                  |                 |                   |                  |                 |        |                 |               |               |                 |                        |         |           |       |             |         |          |     |   |  |  |  |  |   |      |         |     |
|                                                 |                                                                                                    |                |           |        |                  |                 |                   |                  |                 |        |                 |               |               |                 |                        |         |           |       |             |         |          |     |   |  |  |  |  |   |      |         |     |
|                                                 |                                                                                                    |                |           |        |                  |                 |                   |                  |                 |        |                 |               |               |                 |                        |         |           |       |             |         |          |     |   |  |  |  |  |   |      |         |     |
|                                                 |                                                                                                    |                |           |        |                  |                 |                   |                  |                 |        |                 |               |               | tile            |                        |         |           |       |             |         |          |     |   |  |  |  |  |   |      |         |     |
| cts 6 ×                                         |                                                                                                    |                |           |        |                  |                 |                   |                  |                 |        |                 |               |               |                 |                        |         |           |       |             |         |          |     |   |  |  |  |  |   |      |         |     |
| Objects V S                                     |                                                                                                    |                |           |        |                  |                 |                   |                  |                 |        |                 |               |               |                 |                        |         |           |       |             |         |          |     |   |  |  |  |  |   |      |         |     |
| stances 👱 👱 🛅<br>jects Grids                    |                                                                                                    |                |           |        |                  |                 |                   |                  |                 |        |                 |               |               |                 |                        |         |           |       |             |         |          |     |   |  |  |  |  |   |      |         |     |
|                                                 | 調                                                                                                    | è 1            | H         | N N    |                  | B               |                   |                  | 156             | R.     | <b>a</b> 12     |               | 1             |                 |                        |         |           |       |             |         |          |     |   |  |  |  |  |   |      |         | 7   |
| 1 2 8 0 0                                       | Contraction of the local division of the local division of the loc |                |           |        |                  |                 | 38 8              |                  |                 |        |                 |               |               |                 |                        |         |           |       |             |         |          |     |   |  |  |  |  |   |      |         |     |
|                                                 | -                                                                                                    | -              |           |        |                  |                 |                   | Let an           |                 |        |                 |               |               |                 |                        |         |           |       |             |         |          |     |   |  |  |  |  |   |      |         |     |
| use L: mouseSingleSelectP10                     |                                                                                                    |                |           |        |                  |                 |                   |                  |                 |        |                 |               |               |                 |                        | Mail    | eHiCreate | WineO |             |         |          |     |   |  |  |  |  |   | B by | -iMouse | Pot |

- a. Make sure the **Body terminal** for both NMOS and PMOS is connected to the proper potentials. To enable **Body terminal**,
  - i. Right-click on the MOS instance and click Properties.
  - ii. Go to Parameter, scroll down, and find bodytie\_typeR/bodytie\_typeR.
  - iii. Set either one (not both) to Detached.

| Edit Ins                             | tance Properties ×         |
|--------------------------------------|----------------------------|
| Apply Attribute Connectivity, Parame | Common<br>ter Property ROD |
|                                      |                            |
| Source_area                          | 9.6e-13                    |
| Drain_area                           | 9.6e-13                    |
| Source_periphery_(M)                 | 4.96u                      |
| Drain_periphery_(M)                  | 4.96u                      |
| NRS                                  | 0.135                      |
| NRD                                  | 0.135                      |
| Calc SA SB SD                        | <b>⊻</b>                   |
| SA(LOD_effect)_(M)                   | 480.0n                     |
| SB(LOD_effect)_(M)                   | 480.0n                     |
| Well Proximity Effect Cal. Method    | off 🔽                      |
| LDE pre-set                          | Preset1                    |
| Gate_to_Right_NWell_Enc(SC_R) (M)    | 910n                       |
| Gate_to_Left_NWell_Enc(SC_L) (M)     | 910n                       |
| Gate_to_Top_NWell_Enc(SC_T) (M)      | 430n                       |
| Gate_to_Bottom_NWell_Enc(SC_B) (M)   | 430n                       |
| SCA                                  | 0 =                        |
| SCB                                  | 0                          |
| SCC                                  | 0                          |
| leftCnt                              | ✓                          |
| rightCnt                             | ⊻                          |
| bodytie_typeL                        | None                       |
| bodytie_typeR                        | Detached 🔽                 |
| Text size                            | 0.05                       |
| Imp layer                            | ⊻                          |
| Hard_constrain                       | ✓                          |
| Display CDF Parameter Name           |                            |
| Convert To Mosaic                    | OK Cancel Apply Help       |

b. The Gate of MOS should be connected with POLY (blue path), which means that a Via (poly to M1) should be used to connect the Pin to Gate. Press O and set Via Definition to M1\_POLY1. You may change the size of the Via by changing the number of Rows and Columns.

**Note**: you should not change the **Width** and **Length** of the Via to change the size of it, which will cause errors in DRC.

| Create Via                                                                                                    | ×    |
|----------------------------------------------------------------------------------------------------|------|
| Mode Single Stack Auto<br>Options Compute From Shape(s)<br>Net Name<br>Create as ROD Object Name via0                             |      |
| Via Definition MI_POLV1 Via / taxc18<br>Save Via Variant<br>System User defined Cut pattern Array, pattern<br>Reset Parameters to |      |
| Justification CenterCenter X 0 Y 0                                                                                                |      |
| Cut<br>Cut Class None • Width 0.22 😂 Length 0.2<br>Rows 1 5 Row Spacing 0.25<br>Columns 1 5 Column Spacing 0.25                   | 2    |
| Enclosures Show Enclosures                                                                                                    |      |
| Rotate                                                                                                    | Down |

c. The two terminals of the MIM capacitor in tsmc18 is defined as (not polarized),

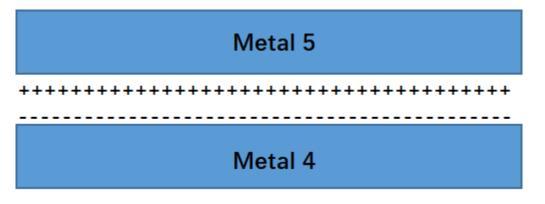

- i. So you need **two Vias**, one is **M5 to M1** and the other is **M4 to M1** to connect the two terminals of the capacitor.
- ii. Press **O** to insert Via, change **Mode** to **Stack**.
- iii. Set the Start Layer and End Layer.

|                  | Create                                   | Via                   | ×  |
|------------------|------------------------------------------|-----------------------|----|
|                  | Stack O Auto<br>te From Shape(s)<br>Name | via0                  |    |
| Start Layer      | End Layer                                |                       |    |
| METAL4           | METAL1                                   | Top Rows 5 🗧          |    |
|                  |                                          | Top Columns 5         |    |
|                  | Via Definitions                          | Via Type / Source     |    |
| METAL3 -> METAL4 | M4_M3                                    | Standard Via / tsmc18 |    |
| METAL2 -> METAL3 | M3_M2                                    | Standard Via / tsmc18 |    |
| METAL1 -> METAL2 | M2_M1                                    | Standard Via / tsmc18 |    |
| E Rotate         | Sidew                                    | ays Upside Down       | lp |

After the layout is finished, it needs to pass Design Rule Check (DRC) and Layout Vs.
 Schematic (LVS) and also do Parasitic Extraction (PEX), which will be introduced in the following tutorials.